## **MAC COMPUTER** Accent Shortcuts

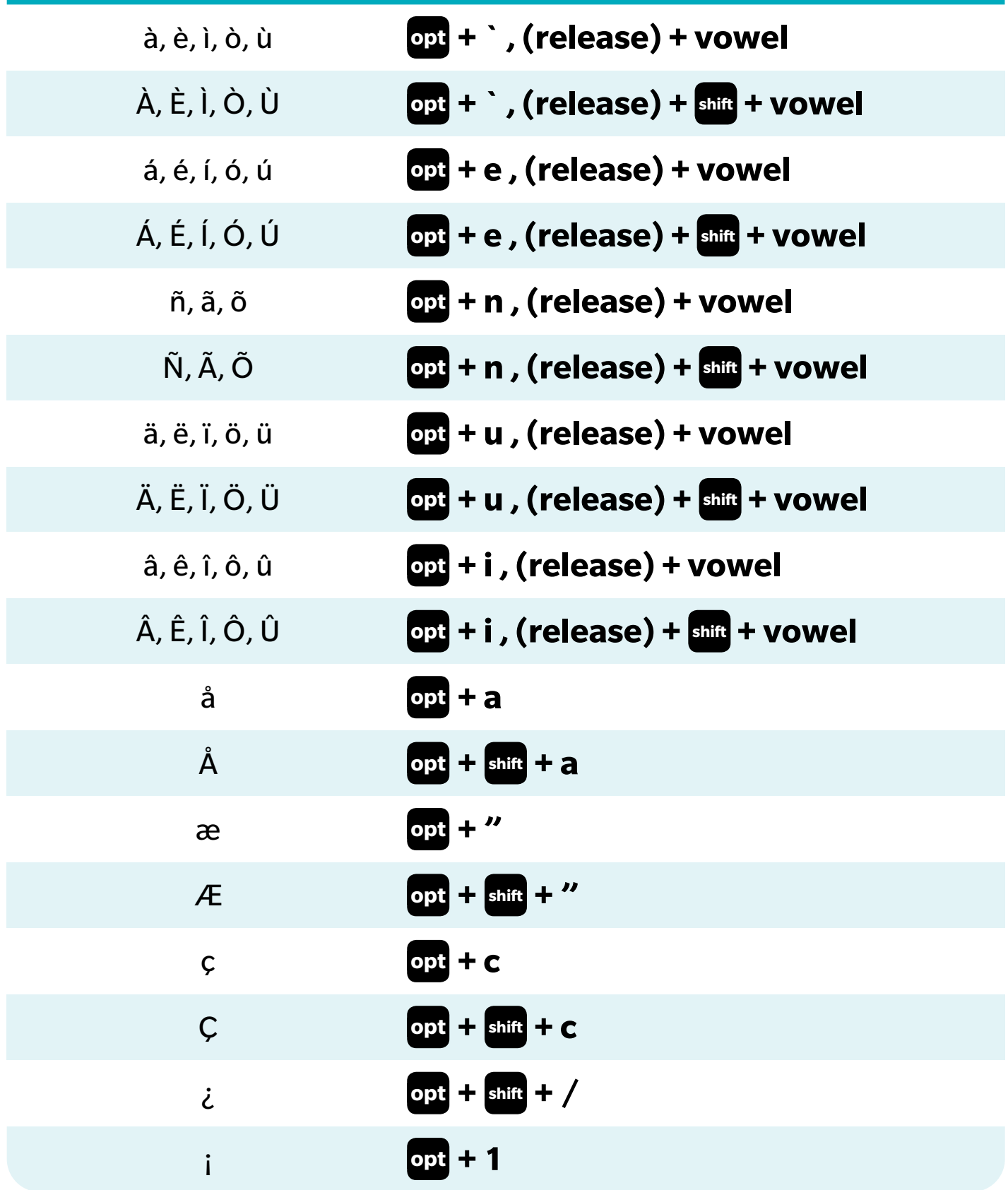